## DOWNLOAD

## [Cabal Macro Bot Download](https://tlniurl.com/1riwqf)

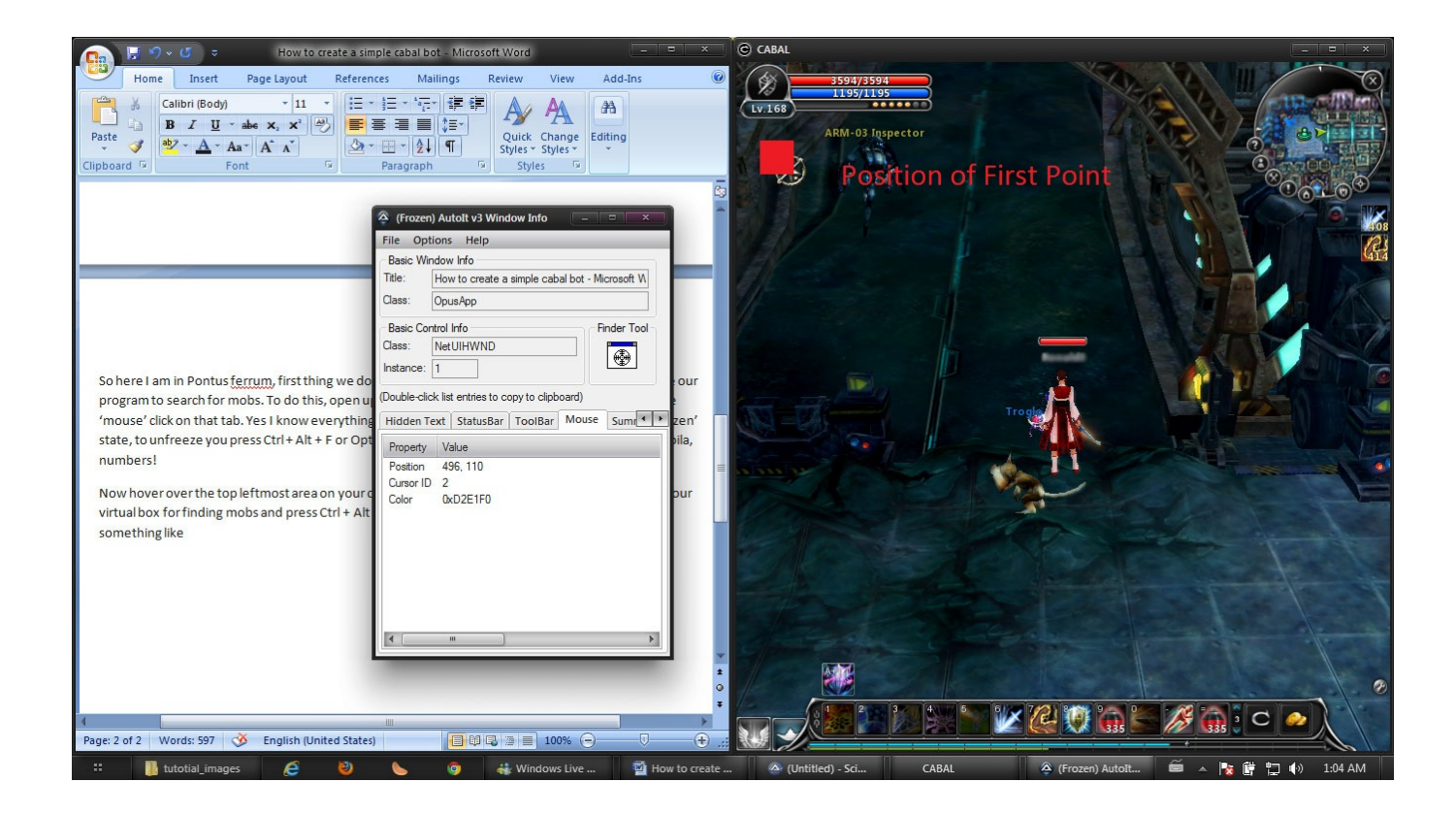

[Cabal Macro Bot Download](https://tlniurl.com/1riwqf)

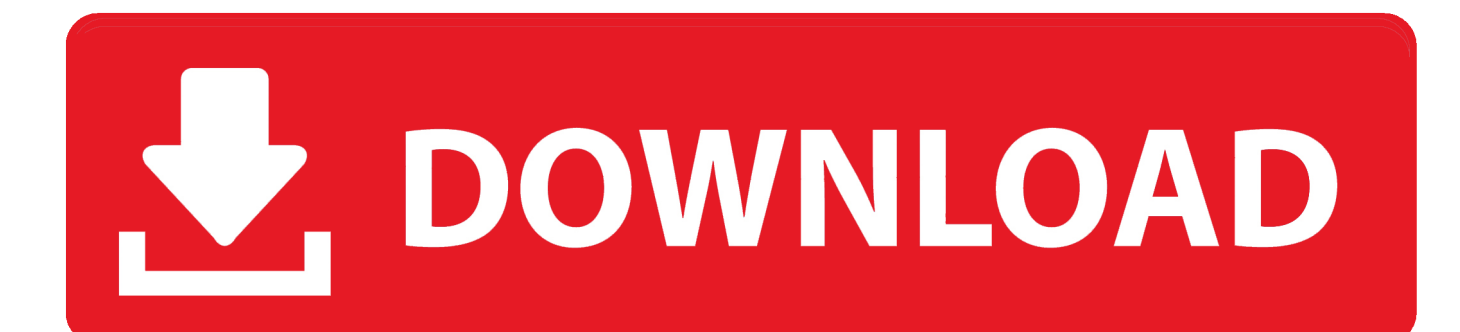

Download free ready-made macros for «Cabal Online». Our macros can be used on a normal mouse and keyboard, and on the game: Bloody, .... Cabal Online Ph Bot, free cabal online ph bot software downloads. ... bot for MMORPG EVE Online Macro Laboratory (http://www.macrolab-online. File Name: .... Cabal - Bots / Macros / Hacks - Cabal - Cabal Online - Bots / Macros / Hacks that are confirmed to be working. Note only mods may post here but you can reply to .... It's a bot that performs all the repetitive actions for you. ... Download and Install the Jitbit Macro Recorded Go to this link to download: JitBit Macro Recorder. 2.. After you download and install, in your programs menu you should see ... Login to your cabal account, select the character you want to bot with .... Use Firefox Browser to Download MadProgrammerPH to prevent Errors! (you cant ... Detect Cabal Security Code("The bot will activate Voice"). Cabal Character. Battle Style. There are eight (8) ... Set bot control.exe or all .exe files. Step 1: Right Click Bot Control.exe, Ronan A+ Macro.exe, all .exe files.. Cabal online gamemasters es/de/fr/it/es ph th singapore/malaysia latin bot 2013 720p ... Cabal hacks bypass gg 1203 update cabalrider ph bot ph cabal bots / macros / hacks. ... Cabal hack cheat works in all servers 100 free download 2017.. I used Quick Macros before it was very simple to use and worked without a errors/delays etc. but the trial ... After testing some other macro programs I decided to keep Autohotkey. ... IfWinActive CABAL ... main · all · forumbot.. Guides / Hints. 0. 0. No posts. No unread posts, Exploits / Cheats. 0. 0. No posts. Unread posts, Macros / Bots / Tools. 3. 27. Mon Feb 01, 2016 7:46 pm. SleyShot .... we can BOT it? how to bypas Xtrap? my BEM always get detected by Xtrap :( Really need it bot this game for get many many alz :lol: .... Download MacroGamer to record and playback macros in any game.. Release candidate- 2 If you're having issues with the bot PLEASE re-read the ... Step 1: Download / install/ run Q-Macro: link Quick Macro - Reviews and free .... Since I. Cabal online auto kill & heal macro script . You can download QMacro software at test . ru cabal online bot. Our downloads are .... Our downloads are provided as selfinstalling executable files. This option allows you to install the software immediately without an unzip or other utility.. How to use macro bot cabal : 1. download bot file 2. click the start bot icon and minimize the bot 3. log in cabal and press the desire hotkeys. tutorial using macro expert automation. ... cabal macro expert. raenne man. Loading... Unsubscribe from .... Hello guys, I want to share my cabal bot macro that I was using in ... it to work you have to download Quick Macros software(blue icon with M on .... Works for all Programs and Games. By using this program in any application you want, you can have it automatically press a specified repeatedly in a specified .... Cabal hack ph - free. ... Guide using Fuji Trainer http://www.elitepvpers.com/forum/cabal-hacks-bots-cheats-exploits-macros/2215627-release-fuji-trainer-caba. 484e780544